## Bug 53300 - Calc charts - Impossible to choose non-contiguous cells/lines/columns when editing data range

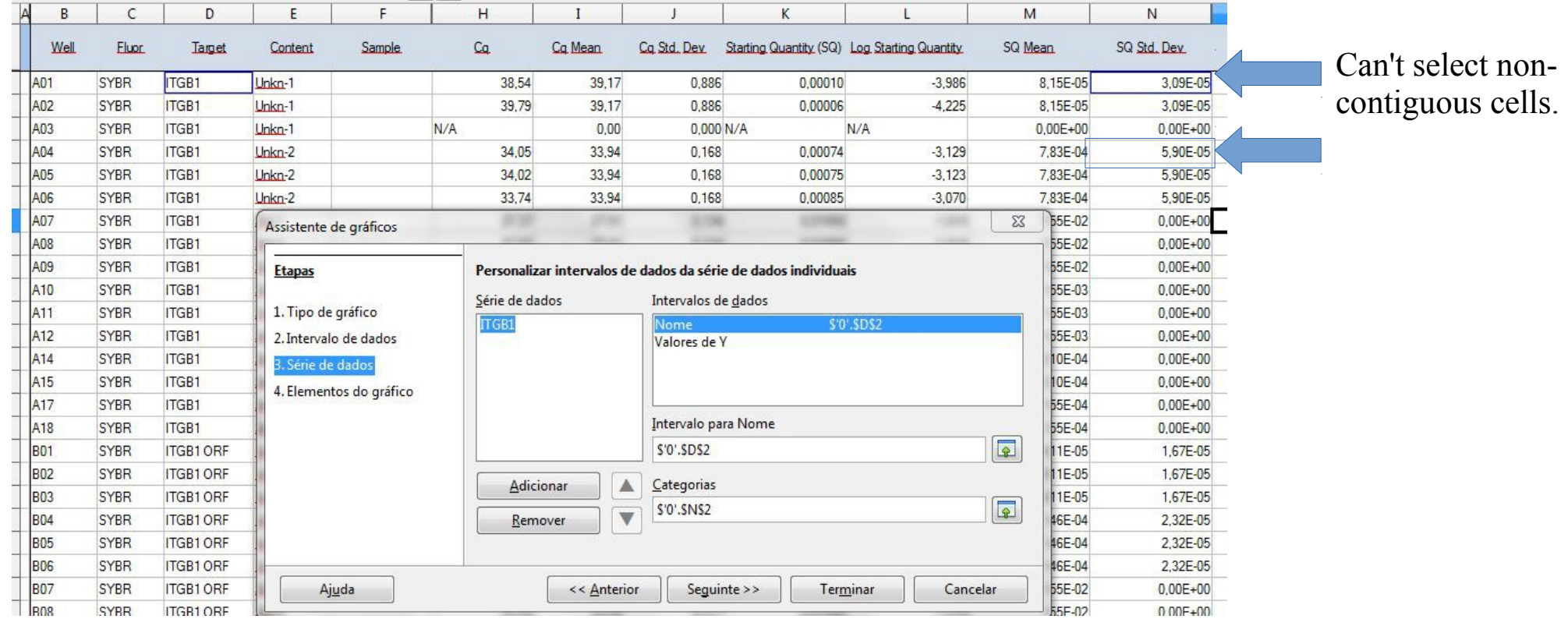

- Can't select non-contiguous cells in graphic assistant wizard when creating charts.
- Selection is considered finished when mouse button is depressed, even if I keep the 'Ctrl' key pressed, the only way to select non contiguous data is either to enter it by hand.
- Disruptive in creating charts involvind averages of other values.